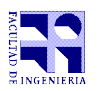

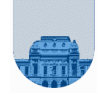

## **Solución** 1<sup>er</sup> Parcial **example 3010 c 2**<sup>*n*</sup> parte

**Problema 1** 13 (4, 4, 5) ptos

Se desean realizar diferentes cálculos con un vector de números reales. Para ello, se pide:

```
a) 
function res = parteA(v)
suma = 0;cant = 0;for i = 1: length (v)
    if( v(i) >= 0 )
       suma = suma + v(i);
        cant = cant + 1;
     end
end
if cant == 0res = 0;else
   res = suma / cant;end
b)
function [resPosPar, resPosImp] = parteB( v )
sumaPosPar = 0;
cantPosPar = 0;sumaPosImp = 0;cantPosImp = 0;
for i = 1: length (v)
    if( v(i) >= 0 )
         if mod(i,2)
             sumaPosImp = sumaPosImp + v(i);
            \text{cantPosImp} = \text{cantPosImp} + 1; else
            sumaPosPar = sumaPosPar + v(i);
            cantPosPar = cantPosPar + 1; end
     end
end
if cantPosPar == 0
    resPosPar = 0;
else
    resPosPar = sumaPosPar / cantPosPar;
end
if cantPosImp == 0
     resPosImp = 0;
else
    resPosImp = sumaPosImp / cantPosImp;
end
```
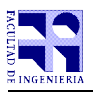

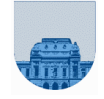

```
c) 
function [cant, suma] = parteC(v)
suma = 0;cant = 0;
i = 1;while (cant < 10) & (i <= length(v))
      if ~\simmod(v(i),2)
             suma = suma + v(i);
             cant = cant + 1;
      end
      i = i + 1;end
```
## **Problema 2**  $\vert$  8 ptos

```
function pos=verificarRegistro(inicial, debe, haber, saldo)
      pos = 0;n = length(debe);
      saldo_calculado = inicial;
      i = 1;while i \leq n & pos == 0saldo\_calculado = saldo\_calculado - debe(i);saldo calculado = saldo calculado + haber(i);
             if saldo calculado ~\sim= saldo(i)
                    pos = i;end
             i = i + 1;end
```
## **Problema 3** 9 ptos

```
function C = \text{multMatRec}(A, B, \text{min}, \text{max})[m,n] = size(A);[n,p] = size(B);C = zeros(m, p);for i = 1:mfor j = 1:pfor k = 1:nC(i,j) = C(i,j) + (A(i,k) * B(k,j)); end
             if(C(i, j) > max)
                 C(i,j) = max;
              else
                 if(C(i,j) < min)
                      C(i,j) = min; end
              end
         end
     end
```